# **Visualizing and Understanding Neural Networks**

TJ Machine Learning

# **Visualizing First Layer Filters**

- Filters of first layer will have 3 channels, so we can just visualize them using RGB-color scheme
- Since activations of the layer are inner products of filter and image, highest activations will be the same same shape as the filters
- Not easy to do with filters in later layers because of differing dimensions

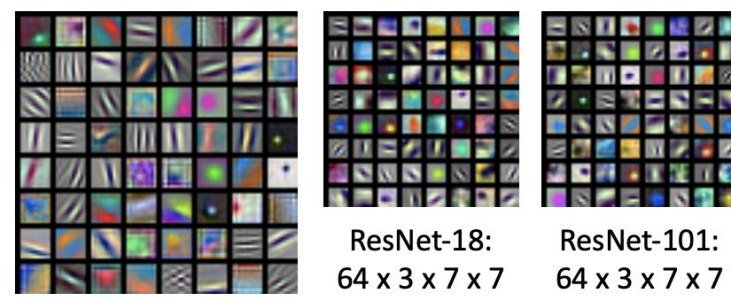

DenseNet-121:

 $64 \times 3 \times 7 \times 7$ 

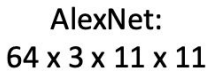

# **L2 Nearest Neighbors of Fully Connected Layers**

Find L2 Nearest Neighbors of activations of fully connected layers near the end of a network

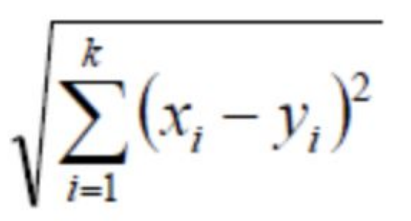

From https://www.saedsayad.com/k\_nearest\_ neighbors.htm

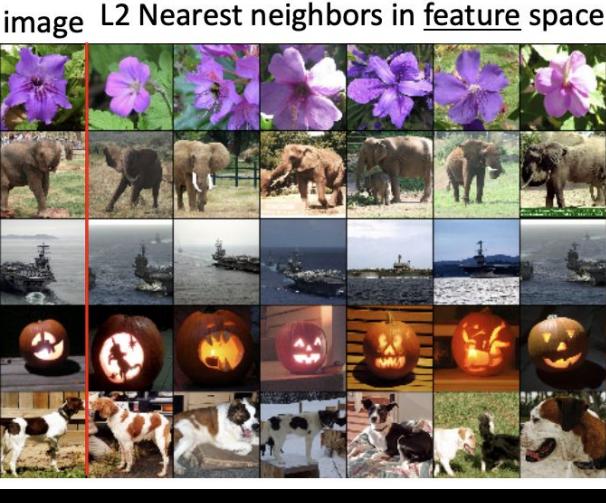

**Test** image L2 Nearest neighbors in feature space

# **Dimensionality Reduction Algorithms for Last Layer**

- Take activations of last fully connected layer and run through dimensionality reduction algorithm like PCA or t-SNE
- Different classes will aggregate into different clusters

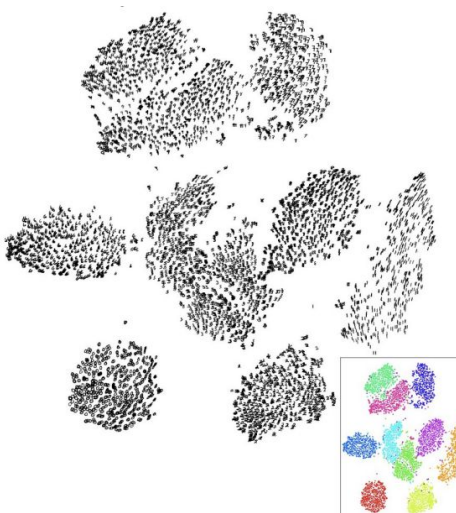

## **Maximally Activating Patches**

- Find what patches of image the activations of a certain activation depends on (deeper parts of network will correspond to larges patches)
- Run all images in training set and find which images lead to highest activation

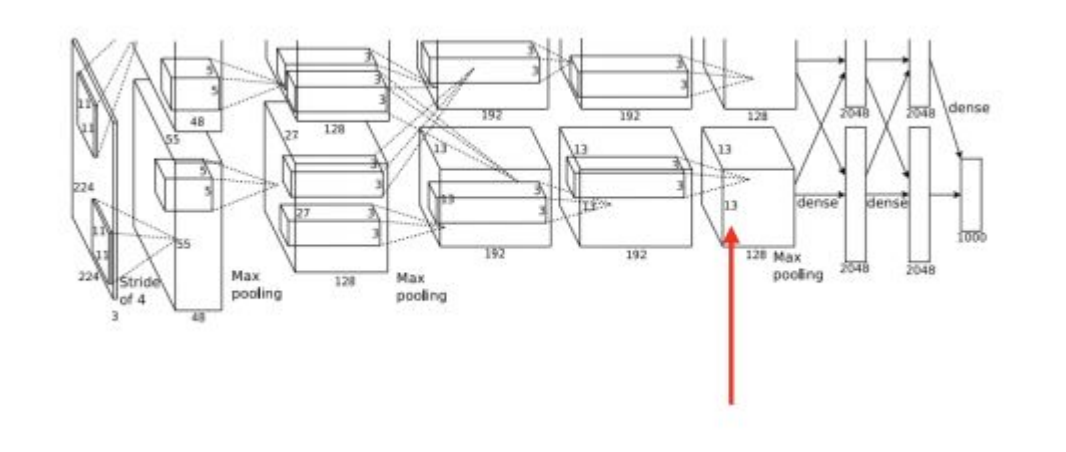

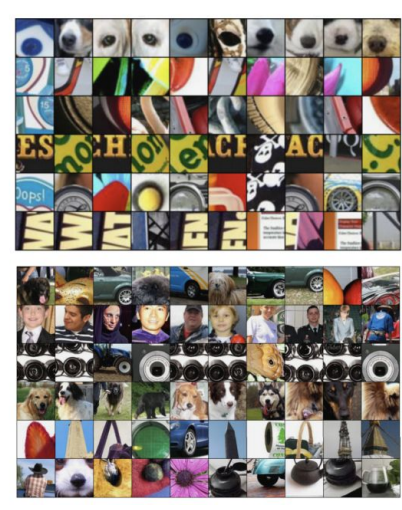

## **Optimizing Image for Some Class**

- Find image that maximizes class score (penalized with regularization term that makes image more realistic)
- Uses gradient ascent, not gradient descent
- Update image, not weights (network should already be trained)

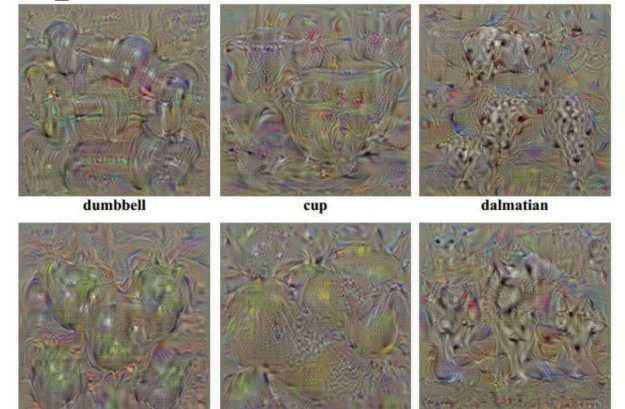

lemon

bell pepper

husky

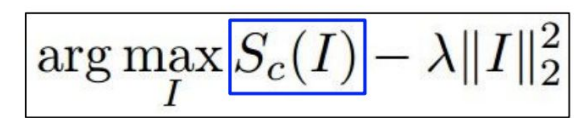

score for class c (before Softmax)

#### **Optimizing Image for Certain Features**

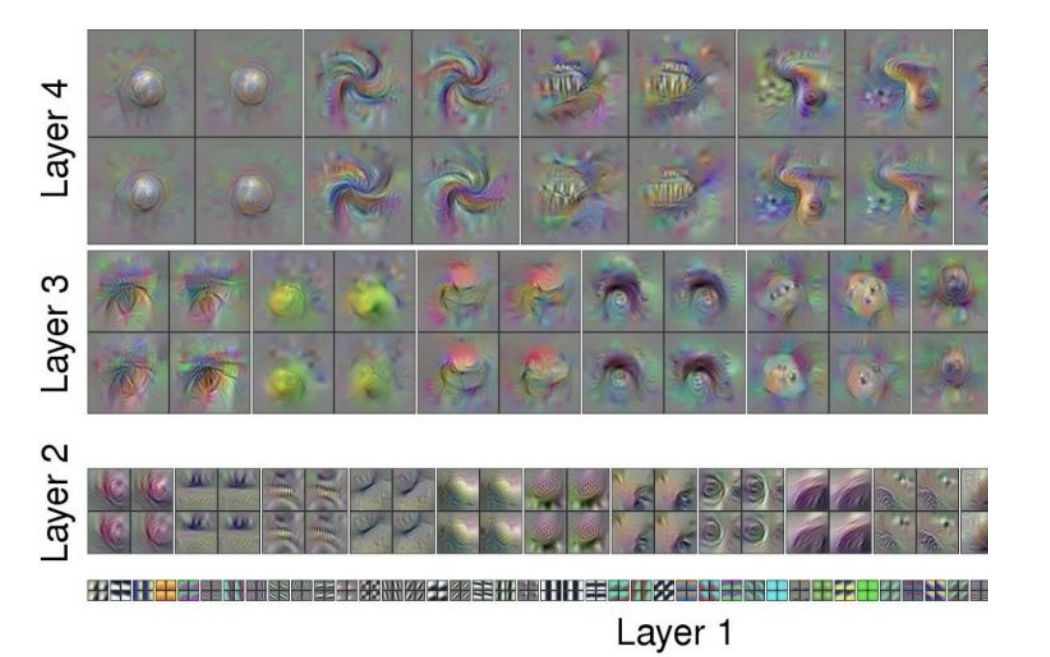

Layer 8 Pirate Ship **Teddy Bear** Rocking Chair

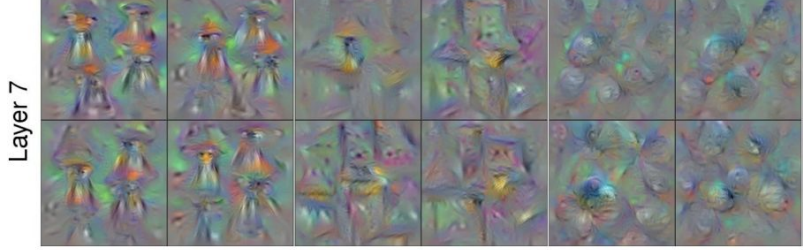

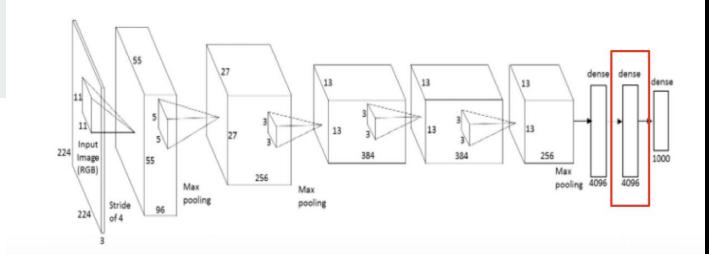

#### **Inverting Deep Image Representations**

- Start off at some layer in the ConvNet, backpropagate on random image to get the activations at that layer closer to the activations generated by the forward pass of a real image

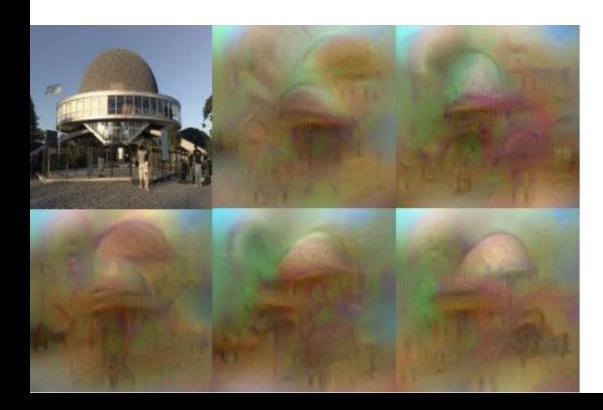

$$
\mathbf{x}^* = \operatorname*{argmin}_{\mathbf{x} \in \mathbb{R}^{H \times W \times C}} \ell(\Phi(\mathbf{x}), \Phi_0) + \lambda \mathcal{R}(\mathbf{x})
$$

$$
\ell(\Phi(\mathbf{x}), \Phi_0) = \|\Phi(\mathbf{x}) - \Phi_0\|^2
$$

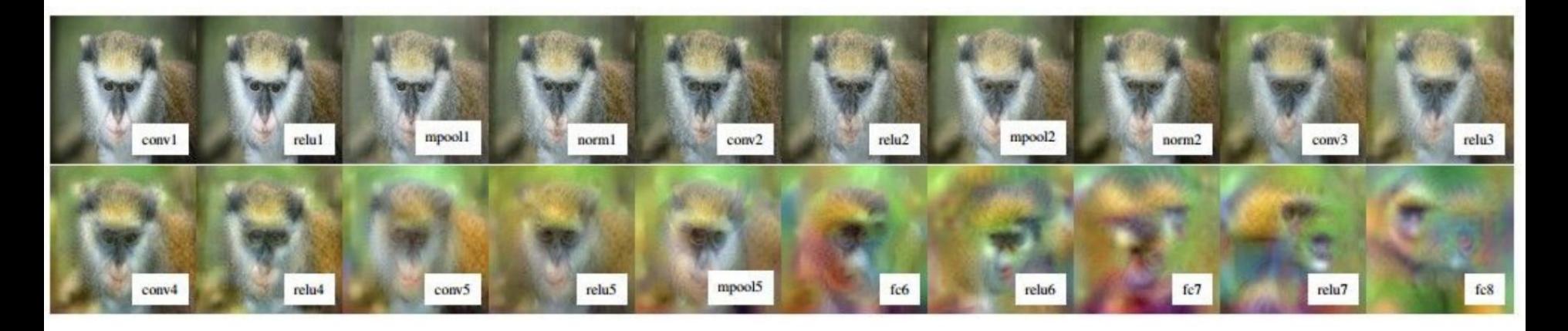

- Using activations from earlier layers leads to more accurate copies of original image
- Has implications for privacy

## **Google DeepDream**

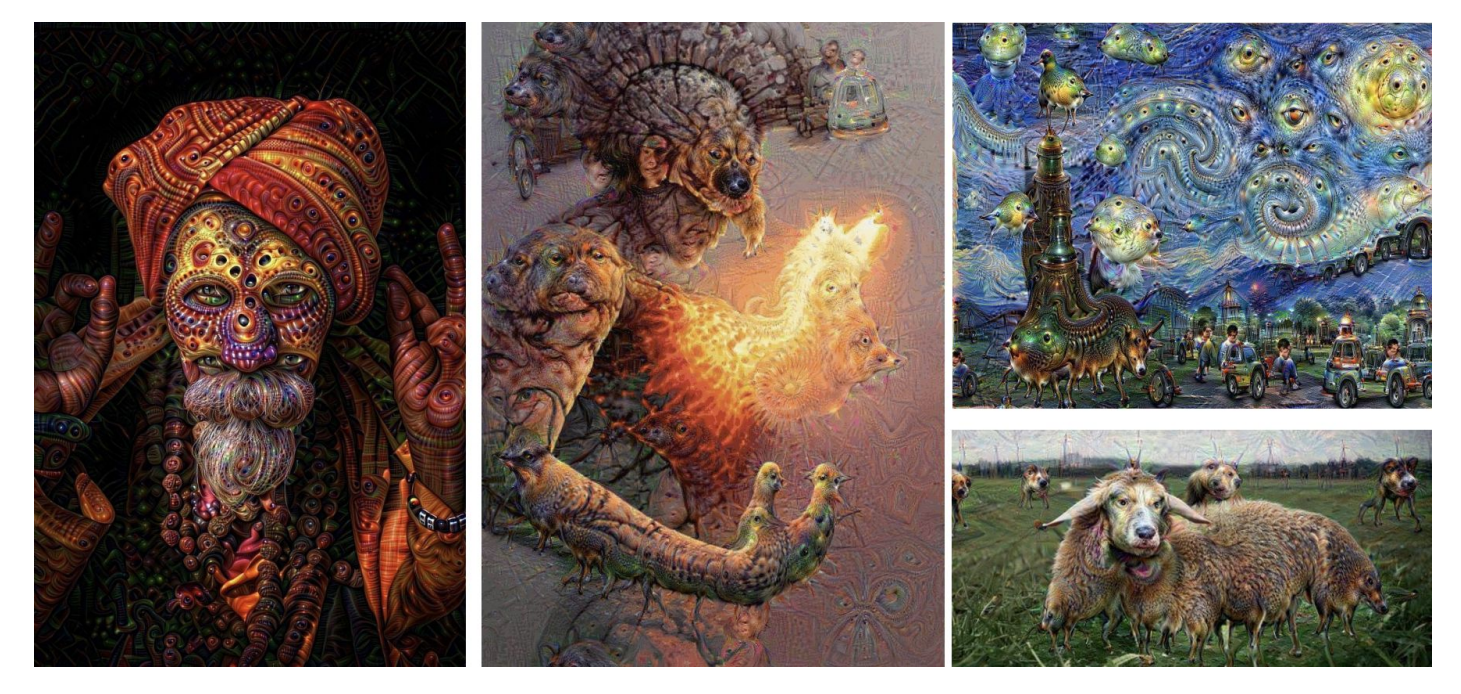

- DeepDream Algorithm:
- Choose some layer of your ConvNet to "dream" at (needs to be after ReLU layer so gradients are clipped at zero)
- Forward propagate until that layer, then set the gradients of that layer **EQUAL** to the activations and perform **gradient ascent**
	- Gradients are normally set to 1 in computation graphs. By setting layers equal to activations, we will be creating a positive feedback loop that boosts the activations by strengthening features

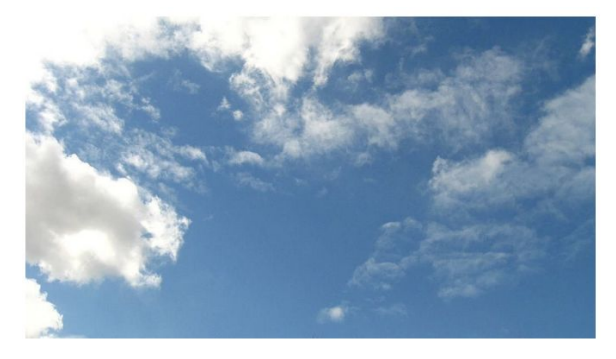

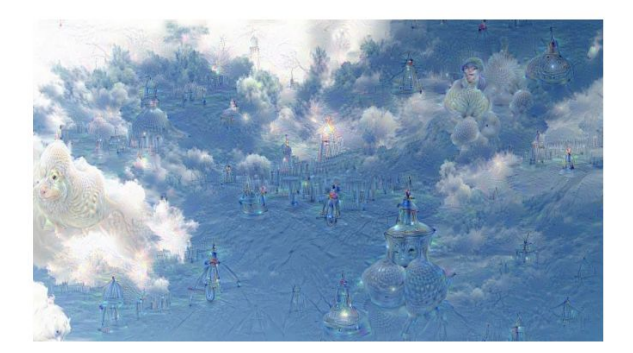

DeepDream modifies the image in a way that "boosts" all activations, at any layer

#### **DeepDream at early vs. later layers**

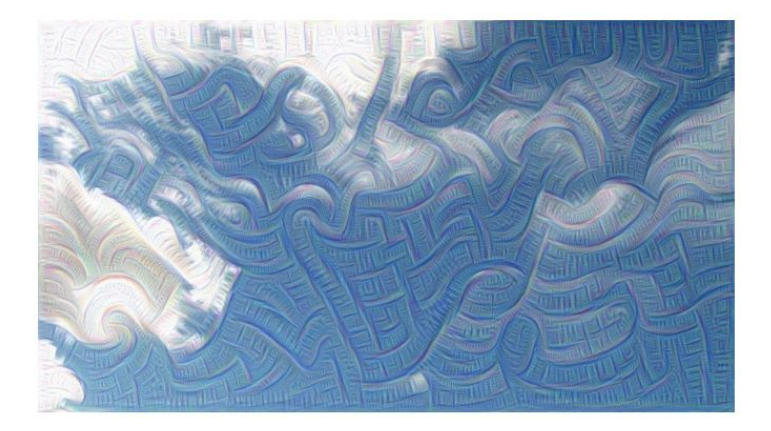

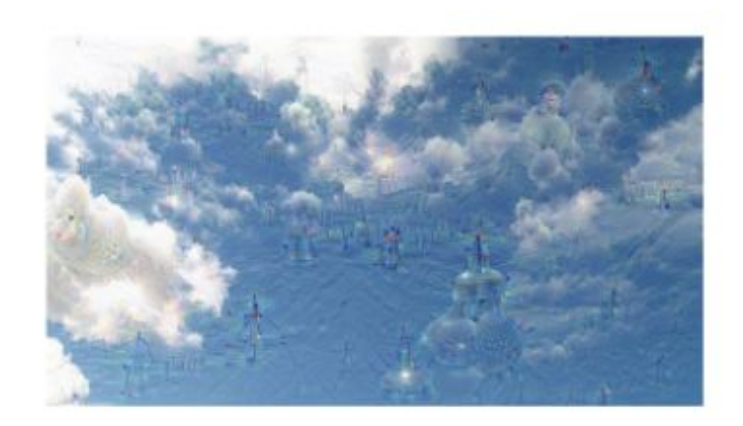

#### **Boosts in activations can lead to...**

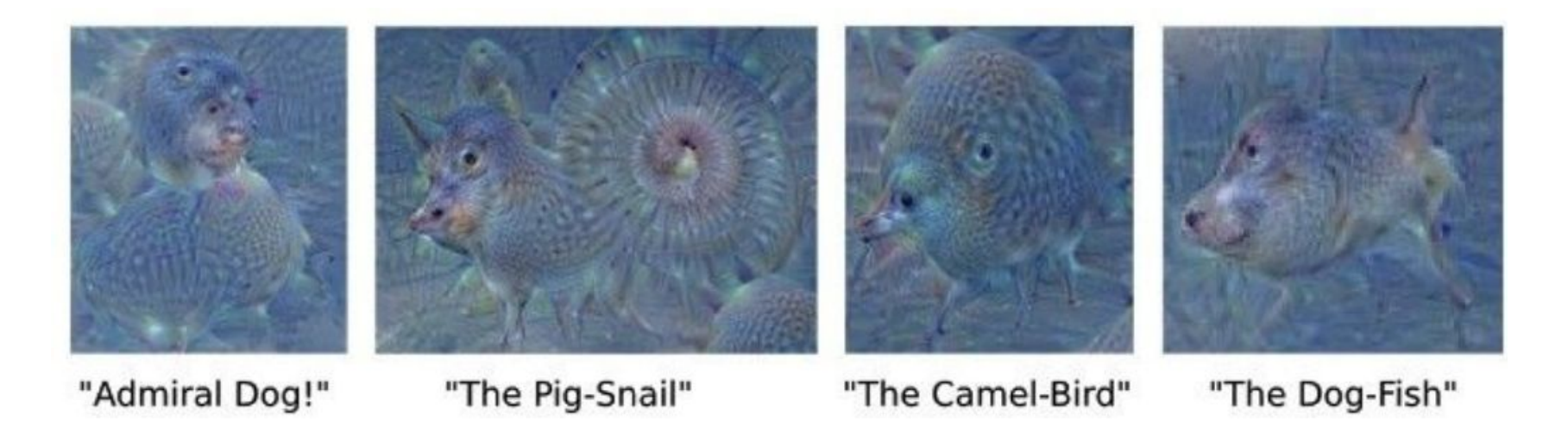

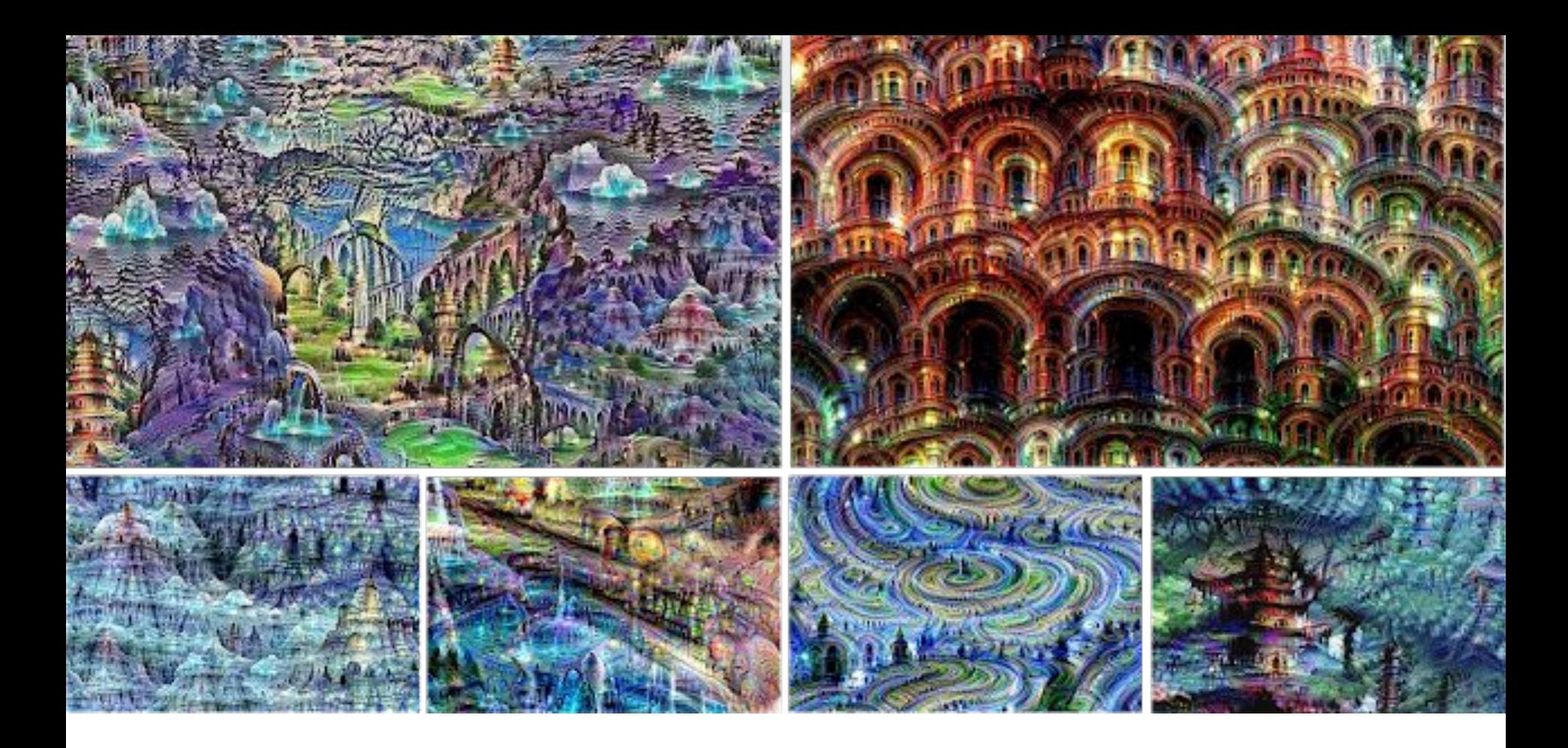

[From https://ai.googleblog.com/2015/06/inceptionism-going-deeper-into-neural.html](https://ai.googleblog.com/2015/06/inceptionism-going-deeper-into-neural.html)

## **Adversarial Examples**

- Doing backprop to optimize for some class can lead to distortions that don't appear to change image to us, but fool neural networks quite easily

 $>99.6\%$ 

Ongoing research to try to fix this problem

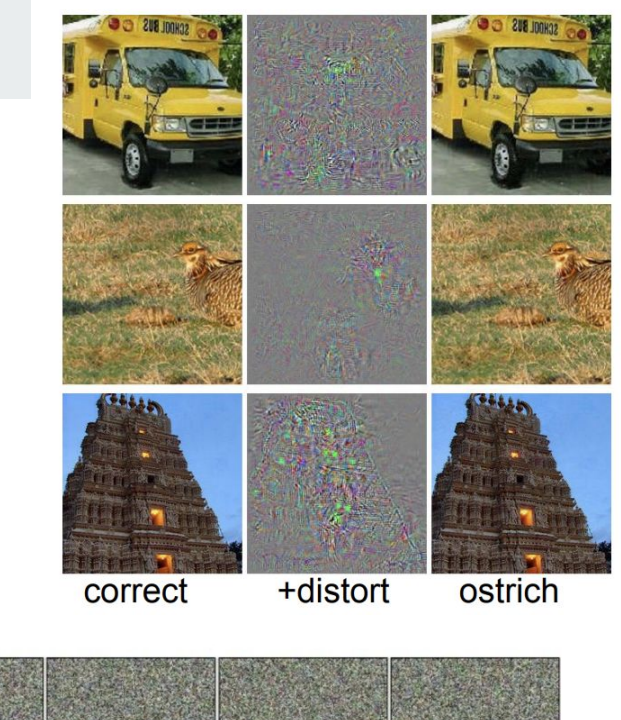

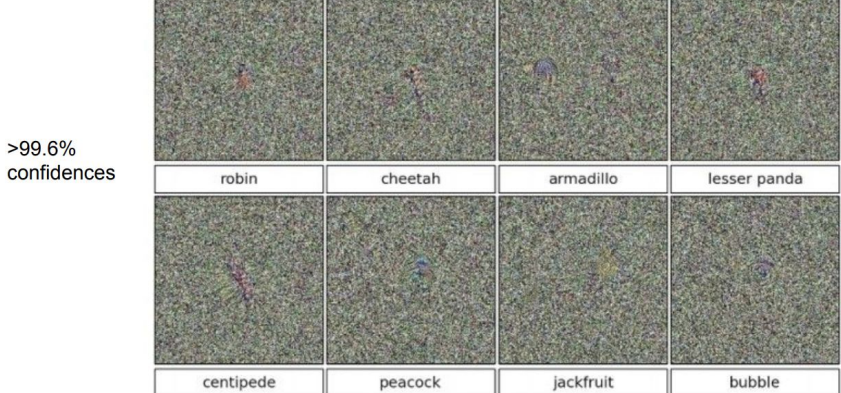

## **All uncited images are screenshots from**

- University of Michigan Deep Learning for Computer Vision lecture slides
- Stanford CS231 lecture slides